#### **Contesting Basics** By: Tony Hackenberg/N8SK At: The Villages Amateur Radio Club Meeting Date: 4/20/2017

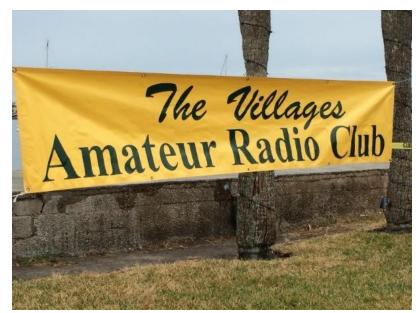

Copyright © 2017 by Tony Hackenberg (N8SK) & The Villages Amateur Radio Club, The Villages, FL 32162 — All rights reserved

Amateur RADIO Club

#### **Credits**

## Special debt of gratitude

Thanks to NJ4F for permitting use of his presentation! "Contesting 101," a multi-day class (152 pages), by Dave Fuseler (NJ4F), of the Swamp Fox Contest Group (WW4SF), in South Carolina, Contact Info: Dave Fuseler, NJ4F, <u>nj4f@arrl.net</u>, 843-647-0101 URL: <u>http://www.swampfoxcontestgroup.com/education</u>

Note: Other credits are provided on particular slides and on the References slide near the end of this presentation.

#### **Disclaimers/Ground Rules**

If you don't know much about contesting, or how to get started in contesting, then you're my audience.

You will not leave a "world class" contester unless you already are one.

Please ask questions when you don't understand something but keep them relevant to contesting.

#### I am NOT a world class contester (others here are) but I'm an active one & can get you started.

Ref: "Contesting 101," by Dave Fuseler (NJ4F), multi-day class, Swamp Fox Contest Group, South Carolina, nj4f@arrl.net, URL: http://www.swampfoxcontestgroup.com/education

#### **My Ham/Contesting Credentials**

Tony Hackenberg (WA8SSQ => N8SK => ?4??) Amateur radio operator for over 50 yrs (1966-now) Casual contester & DX chaser for most of that time Active contester & DX chaser for past several years

> Contact information: Email: <u>wa8ssq@arrl.net</u> URL: <u>http://www.qsl.net/n8sk/</u> QTH: The Villages, FL 32163

#### **My Contesting Credentials**

| Contest Name               | # times | Years Participated in this Contest             |
|----------------------------|---------|------------------------------------------------|
| NAQP Phone (NCJ)           | 6       | 2008, 2009, 2012, 2013 (Jan), 2013 (Aug), 2017 |
| CQ WW DX Phone             | 5       | 2007, 2009, 2011, 2013, 2015                   |
| ARRL Sweepstakes           | 5       | 2007, 2008, 2011, 2013, 2016                   |
| ARRL DX SSB                | 4       | 2008, 2012, 2016, 2017                         |
| ARRL 10 meter              | 4       | 2009, 2011, 2015, 2016                         |
| ARRL Field Day*            | 4**     | 2005, 2006, 2007, 2013                         |
| CQ 160 meter SSB           | 1       | 2008                                           |
| CQ WW DX Phone             | 1       | 2008                                           |
| NA Sprint (NCJ)            | 1       | 2013                                           |
| CQ WW WPX SSB              | 1       | 2013 (certificate), 2017                       |
| Florida QSO party<br>(FCG) | 1       | 2016                                           |

Thevillages

Amateur RADIO Club

#### WHAT is ham contesting?

#### "Radiosport" is a fancier name for ham contesting Dictionary's definition of "contest"

"A race, conflict, or other competition between rivals, usually for a prize."

"A struggle for victory or superiority."

#### Wikipedia's definition of "ham contesting"

"Contesting is a competitive activity pursued by amateur

#### radio operators."

Ref: "Contesting 101," by Dave Fuseler (NJ4F), multi-day class, Swamp Fox Contest Group, South Carolina, nj4f@arrl.net, URL: http://www.swampfoxcontestgroup.com/education

#### Shel Radin KF0UR

#### "Contesting is a marriage made in the ionosphere"

nateur RADIO Club

Ref: "Contesting & Logging", by Shel Radin (KFOUR), URL: http://www.na0tc.org/lib/exe/fetch.php?media=technical:contesting\_and\_logging.pdf

#### **HOW OLD is ham contesting?**

#### **Brief History of Amateur Radio Contesting**

#### **Outgrowth of Trans-Atlantic tests of early 1920s**

- After 1<sup>st</sup> success in 1923, popularity grew into an annual event
- "International Relay Party"

1<sup>st</sup> organized amateur radio contest (1928)

Sponsored annually by ARRL (1928-1935)

Renamed "ARRL Int'I DX Contest" (1936 – today)

#### **ARRL All-Sections Sweepstakes Contest**

1<sup>st</sup> held in 1930

Became November Sweepstakes (1962 – today)

#### **Field Day**

1<sup>st</sup> held in Great Britain in 1930, then ARRL's in 1933

Ref: "Contesting" from Wikipedia @ https://en.wikipedia.org/wiki/Contesting#History\_of\_contesting

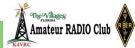

#### WHY do ham contesting?

#### FUN !

Provides a civilized outlet for your competitiveness against your peers (or yourself) Improves your radio communication skills (especially if adverse & crowded band conditions) Forces you to learn how to use your gear better (e.g. split freq. operation & other "exotic" stuff) Rationalizes spending more money on ham gear Helps you work toward other ham goals Worked All States (WAS), County hunters, IOTA **ARRL's DXCC, TVARC's DXCC Standings** 

Ref: "Contesting 101," by Dave Fuseler (NJ4F), multi-day class, Swamp Fox Contest Group, South Carolina, nj4f@arrl.net, URL: http://www.swampfoxcontestgroup.com/education

nateur RADIO Club

#### What's the Basic GOAL of Contests?

## The basic goal of all **Amateur Radio contests is** to contact (work) as many other stations as possible during the contest period!

Ref: "Contesting 101," by Dave Fuseler (NJ4F), multi-day class, Swamp Fox Contest Group, South Carolina, nj4f@arrl.net, URL: http://www.swampfoxcontestgroup.com/education

#### **WHEN** are these contests?

How do I know when a contest is coming up? WA7BNM's (Bruce Horn) "8-day Contest Calendar" Via e-mail subscription (weekly)

To subscribe, e-mail WA7BNM at <a href="mailto:bhorn@hornucopia.com">bhorn@hornucopia.com</a>

Via Internet Browser software (e.g. Chrome, Firefox, Safari)

http://www.hornucopia.com/contestcal/weeklycont.php

Via web-based calendars (Google Calendar) & some

smartphone calendar apps (Google Calendar, CalenGoo)

Insert this URL into calendar settings:

www.hornucopia.com/contestcal/weeklycontcustom.ics

**WA7BNM's Other Contest Calendars** 

WA7BNM Contest Calendar (detailed info on all ham contests)

http://www.hornucopia.com/contestcal

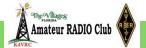

#### **WHEN are these contests?**

Sample of WA7BNM's e-mailed "8-day Contest Calendar"

nateur RADIO Club

Apr 17-24 Contest Calendar

3 sections:

**Details of this week's contests** 

- List of following week's contests
- **Contest log addresses/deadlines for**

recent contests

#### **WHEN** are these contests?

#### Sample of WA7BNM's e-mailed "8-day Contest Calendar" THIS WEEK'S CONTESTS:

NCCC RTTY Sprint: 0145Z -0215Z, Apr 21

**Geographic Focus: North America** 

**Participation: Worldwide** 

Mode: RTTY

Bands: (see rules)

Classes: (none)

Exchange: Serial No. + Name + QTH

Score Calculation: Total score = total QSO points x total mults

Submit logs by: April 23, 2017

Email logs to: (none)

Post log summary at: http://www.3830scores.com/

Mail logs to: (none)

Find rules at: http://www.ncccsprint.com/rttyns.html

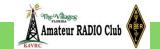

#### When are these contests?

#### **ARRL's Contest Calendars**

**QST** "Contest Corral"

QST magazine (monthly) [sample April 2017]

http://www.arrl.org/contest-calendar [scroll to "Contest Corral"]

**ARRL** "Contest Calendar"

http://www.arrl.org/contest-calendar

**ARRL "Contest Update"** 

E-mailed out every other Weds.

(ex: "The ARRL Contest Update for March 8, 2017")

**ARRL** members subscribe via Member Data Page:

http://www.arrl.org/myarrl-account-management#!/edit-info-email\_subscriptions

Online: http://www.arrl.org/contest-update-issues

mateur RADIO Club

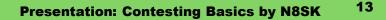

#### When are these contests?

#### **DL2NBY's Contest Calendars**

Via Internet Browser (Chrome, Firefox, Safari)

https://sites.google.com/site/dl2nbycontestcalendar/home

Via Calendar apps supporting iCal on desktop/mobile Different calendars per mode CW, Phone, Digital & Mixed calendars Get iCal address for mode calendar you want at: https://sites.google.com/site/dl2nbycontestcalendar/help#TOC-How-to-sync Put iCal address (https:\*.ics) in your calendar app

nateur RADIO Club

### When are these contests? Audience participation

# How do YOU find out when contests are coming up?

# What's YOUR favorite contest calendar product?

#### **WHERE** are contests held?

Geography

Worldwide, national, state, or local

Bands

Most on HF, Some on VHF, Few on UHF+ All contests avoid using WARC bands "Gentleperson's" agreement 10, 18 & 24 MHz (30, 17 & 12 meter bands) Modes

CW, Voice (SSB, AM, etc.), Digital

Repeaters

Nearly all contests forbid using repeaters

## Is there a RANKING of contests? Is there a ranking (difficulty grading level) of contests like there is for The Villages' Executive Golf **Courses?**

#### **Difficulty Ranking of Some Contests**

| Difficulty | Contest Name                          | Next Held                                              | Basis for Ranking                                                 |
|------------|---------------------------------------|--------------------------------------------------------|-------------------------------------------------------------------|
| Easy       | ARRL Rookie<br>Round-up               | 8/20/17 (RTTY)<br>12/17/17 (CW)<br>4/15/18 (SSB)       | Slower paced & lots of<br>"novices" involved                      |
|            | ARRL Straight Key<br>Night*           | 1/1/18                                                 | No points or required exchange<br>* ARRL says SKN isn't a contest |
| Moderate   | FCG's Florida QSO<br>party (FQP)      | 4/29/17 (Day 1) &<br>4/30/17 (Day 2)                   | Between easy to moderate<br>Simple exchange & less crowds         |
|            | ARRL Int'l DX                         | 2/17-18/18 (CW)<br>3/3-4/18 (SSB)                      | Very crowded (very popular)                                       |
|            | North American<br>QSO Party (NCJ's)   | 7/15-16/17 (RTTY)<br>8/5-6/17 (CW)<br>8/19-20/17 (SSB) | Only low power (100 W. max.)                                      |
| Hard       | North American<br>Sprints             | 9/10/17 (CW)<br>9/17/17 (RTTY)<br>10/1/17 (SSB)        | Intense 4 hours, long exchange<br>& Unique change freq. rule      |
|            | ARRL Sweepstakes                      | 11/4-6/17 (CW)<br>11/18-20/17 (SSB)                    | "Weirdest" long exchange                                          |
| Olympics   | World Radiosport<br>Team Championship | Every 4 years<br>2018 Germany                          | Difficult qualifying heats<br>Competitors are world class         |

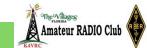

### A Contest for All Seasons/Tastes

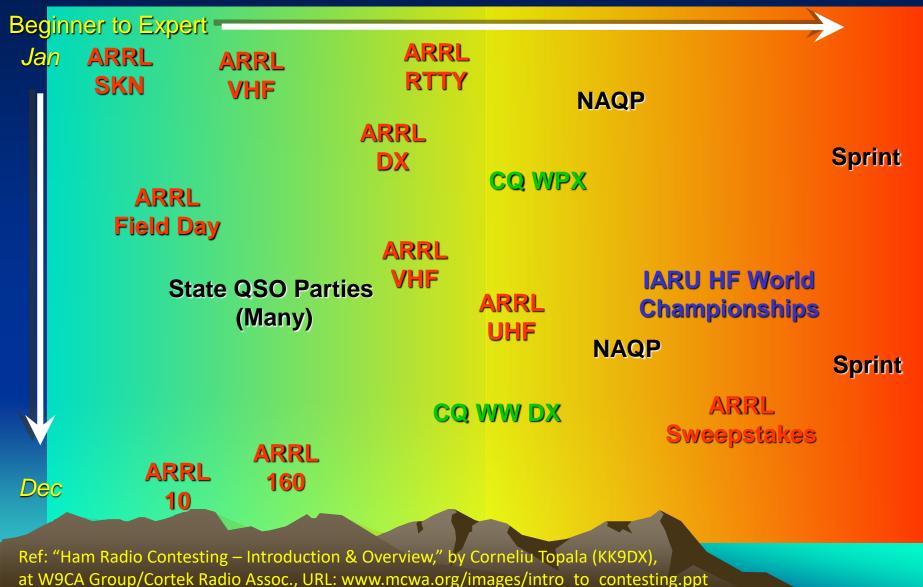

#### What are the "biggest" annual contests?

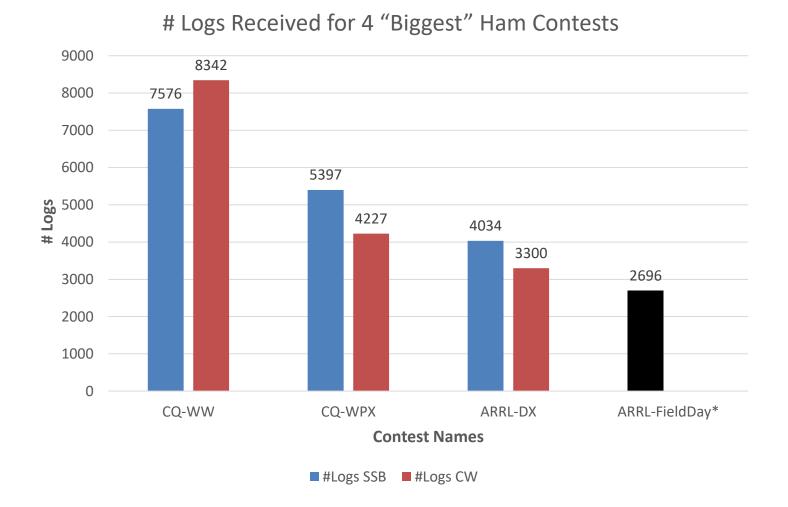

Ref: For CQ contests - <u>https://www.cqww.com</u> & <u>https://www.cqwpx.com</u> Ref: For ARRL contests - <u>http://www.arrl.org/arrl-dx</u> & <u>http://www.arrl.org/field-day</u>

> The Villages Amateur RADIO Club

#### What STUFF do I need to contest?

#### Ham equipment

Your current gear will probably work for a start Only VHF/UHF gear will severely limit # of contests HF gear will greatly broaden the # of contests Headphones

Improve hearing difficult/weak signals

Quieter for others in same household

#### **Computer & software**

Windows or Mac computer (laptop or desktop)

Computer logging program (N1MM+, N3FJP, ...)

Interfaced to transceiver (frequency, mode, band, ...)

Most modern logging programs can do this

**Rig control (TRX-Manager, many others)** 

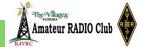

#### What stuff do I need to contest?

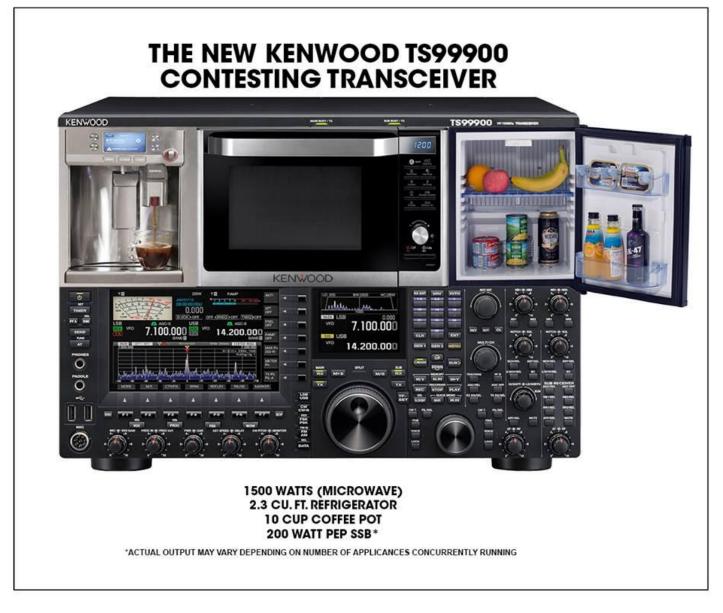

The Villages

Amateur RADIO Club

#### How to PREPARE for a contest?

#### Put it on your CALENDAR!

DOWNLOAD rules, documentation, aids, forms, etc.

**READ those rules paying particular attention to** 

Dates & times (duration) (convert from UTC to ET if it helps) Special time off durations Objective of the contest

Read those rules paying particular attention to Categories/sub-categories (alphabet soup!) Categories are generally based on this factor: # of operators Sub-categories are generally based on these factors: **Helper levels** (Unassisted, Assisted) **Power levels** (QRP, Low, High) **Special characteristics** (Over 50, Single Band, 12 Hours)

nateur RADIO Club

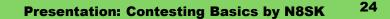

Let's look at "categories" in a specific contest: ARRL International DX Contest Single Operator category **Helper sub-categories** Unassisted **Unlimited (Assisted) Power sub-categories** QRP (5 watts or less) Low Power (150 watts or less) High Power (1500 watts or license limit) **Band sub-categories** Single Band No power subcategories No spotting assistance

mateur RADIO Club

Let's look at categories in a specific contest: ARRL International DX Contest Multi-operator category **#** Transmitters sub-categories Single transmitter **Two transmitter** Multi-transmitter **Power sub-categories (only for Single transmitter)** Low Power (150 watts or less) High Power (1500 watts or license limit)

mateur RADIO Club

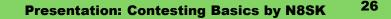

Categories/sub-categories (alphabet soup!) What are SOLP, SOHP, SOAB, SOSB, M/S, M/2 & M/M?

Abbreviations for contest entry categories & subcategories:

- **SOLP = Single Operator Low Power**
- **SOHP = Single Operator High Power**
- **SOAB = Single Operator all band**
- **SOSB = Single Operator Single Band**
- M/S = Multi/Single = Many operators only 1 transmitter
- M/2 = Multi/Two = Many operators with 2 transmitters
- M/M Multi/Multi = Many operators & many transmitters

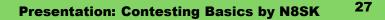

Read the rules paying particular attention to What is the "exchange" (can someone define it)? The exchange consists of the pieces of information you are expected to communicate during a QSO to make it count for the contest Its content varies from contest to contest Most used exchange is signal report & location Example: 59 FL Weirdest exchange includes year you got licensed Example: 123 A N8SK 66 NFL Within a contest it often varies a bit by who's sending it Ex. ARRL Int'l DX: W/VE sends signal report & state/province; DX sends signal report & power

#### Your Exchanges from Various Contests:

| Contest Name                                         | Your Exchange's Contents                                                              | Example Exchange                     |
|------------------------------------------------------|---------------------------------------------------------------------------------------|--------------------------------------|
| Florida QSO Party                                    | Signal report & County                                                                | 59 SUM                               |
| ARRL Int'l DX                                        | Signal report & State                                                                 | 59 FL                                |
| ARRL Field Day                                       | <b>Operating class &amp; ARRL section</b>                                             | 2A NFL                               |
| ARRL Sweepstakes                                     | Serial#, precedence (#ops & power), your-call, check (yr 1st licensed) & ARRL-section | 123 A N8SK 66 NFL                    |
| CQ World Wide DX                                     | Signal report plus CQ Zone#                                                           | 59 05                                |
| North American Sprint                                | Other station's call sign, your call, serial#, name & location                        | KM4ISN N8SK 123 Tony FL              |
| NCJ North American QSO<br>Party                      | Your name & location                                                                  | Tony FL                              |
| Worked All Villages* (still<br>on the drawing board) | Signal report & Village's name*<br>(just a suggestion)                                | 59 Dunedin*<br>(merely a suggestion) |

Amateur RADIO Club

**EXPERIMENT** with your software logging program to understand how it handles the contest Install/configure it for the particular contest Enter some bogus QSOs (pretend contest ongoing) Export those bogus QSOs into an ADIF file Nearly all software logging programs support this ADIF = Amateur Data Interchange Format (.adif or .adi) ADIF is an open standard for data exchange between different ham radio software products (http://www.adif.org) **Check that ADIF file** (use Notepad or other text editor) Do a brief sanity check on its contents

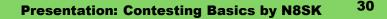

EXPERIMENT with your software logging program to understand how it handles the contest

#### Convert the ADIF file to Cabrillo format

Most sponsors want your log submitted in this format

#### Most software logging programs support this

If yours does not, then find a utility program to do it

Cabrillo format http://wwrof.org/cabrillo

WWROF = World Wide Radio Operators Foundation, Inc.

Originally developed by Trey Garlough/N5KO to provide a consistent data formatting for use in the submission of contest logs. WWROF administers the Cabrillo Specification for the contesting community.

#### Check the Cabrillo file (use Notepad or other text editor)

mateur RADIO Club

Does it match what the rules require & the sponsor expects Do a brief sanity check on its contents

#### Sample ADIF (.ADI) file – Part 1 The Header

Below is an example of a ADIF file for the ARRL Int'I DX Contest

ADIF Export from N3FJP's ARRL International DX Contest Log 4.4 Written by G. Scott Davis www.n3fjp.com Log exported on: 03/05/2017 21:51:21 <LOG\_PGM:41>N3FJP's ARRL International DX Contest Log <LOG\_VER:3>4.4 <PROGRAMID:41>N3FJP's ARRL International DX Contest Log <PROGRAMVERSION:3>4.4 <EOH>

mateur RADIO Club

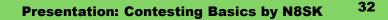

#### Sample ADIF (.ADI) file – Part 2 The Body

#### <Call:4>PJ2T

#### <QSO\_Date:8>20170304

#### <Time\_On:6>013800

<Band:3>40M <Contest\_ID:7>ARRL-DX <Cont:2>SA <Country:7>Curacao <DXCC:3>517 <CQz:2>09

#### <Freq:7>7.20100

<ITUz:2>11

#### <N3FJP\_ModeContest:2>PH

<OPERATOR:4>N8SK <N3FJP\_Points:1>3 <Pfx:3>PJ2

#### <RST\_Sent:2>59

#### <RST\_Rcvd:2>59

#### <N3FJP\_SPCNum:1>K

<eor>

...

#### **Cabrillo file template**

|               |            | info              | sent        | info r | cvd         |
|---------------|------------|-------------------|-------------|--------|-------------|
| QSO: freq mo  | date       | time call         | rst exch    | call   | rst exch t  |
| QSO: ***** ** | yyyy-mm-dd | nnnn ************ | ` nnn ***** | ****** | nnn ***** n |
| QSO: 7201 PH  | 2017-03-04 | 0138 N8SK         | 59 FL       | PJ2T   | 59 K 0      |

Since the exchange varies from contest to contest, the actual values under the "info sent" and "info rcvd" fields above will change (here we show the exchange required in the ARRL International DX Contest.

nateur RADIO Club

#### Sample Cabrillo file – Part 1 The Header

Below is an example of a Cabrillo v3 file for ARRL Int'I DX Contest

mateur RADIO Club

START-OF-LOG: 3.0 CREATED-BY: N3FJP's ARRL International DX Contest Log 4.4 CONTEST: ARRL-DX-SSB CALLSIGN: N8SK LOCATION: NFL CATEGORY-OPERATOR: SINGLE-OP CATEGORY-STATION: FIXED CATEGORY-TRANSMITTER: ONE CATEGORY-POWER: LOW CATEGORY-ASSISTED: NON-ASSISTED CATEGORY-BAND: ALL CATEGORY-MODE: SSB CLAIMED-SCORE: 8568 OPERATORS: N8SK NAME: Tony Hackenberg ADDRESS: 9999 Ham Radio Station Road **ADDRESS-CITY: The Villages** ADDRESS-STATE-PROVINCE: FL ADDRESS-POSTALCODE: 32163 ADDRESS-COUNTRY: USA EMAIL: <u>my-email-address@gmail.com</u> [continued next slide]

#### Sample Cabrillo file – Part 2 The Body

mateur RADIO Club

QSO: 7201 PH 2017-03-04 0138 N8SK QSO: 7203 PH 2017-03-04 0143 N8SK QSO: 7224 PH 2017-03-04 0149 N8SK QSO: 7237 PH 2017-03-04 0152 N8SK QSO: 7250 PH 2017-03-04 0156 N8SK

QSO: 14194 PH 2017-03-05 0023 N8SK

| 59 FL | PJ2T  | 59 K  | 0 |
|-------|-------|-------|---|
| 59 FL | 6Y4K  | 59 K  | 0 |
| 59 FL | HI3T  | 59 73 | 0 |
| 59 FL | KP2XX | 59 K  | 0 |
| 59 FL | P40A  | 59 K  | 0 |

59 FL KP4BD 59 100 0

...

...

END-OF-LOG:

### How to OPERATE during a contest?

# Watch the clock/Set an alarm

Start <u>after</u> the contest windows opens Stop <u>before</u>, or exactly when, it closes

mateur RADIO Club

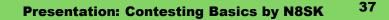

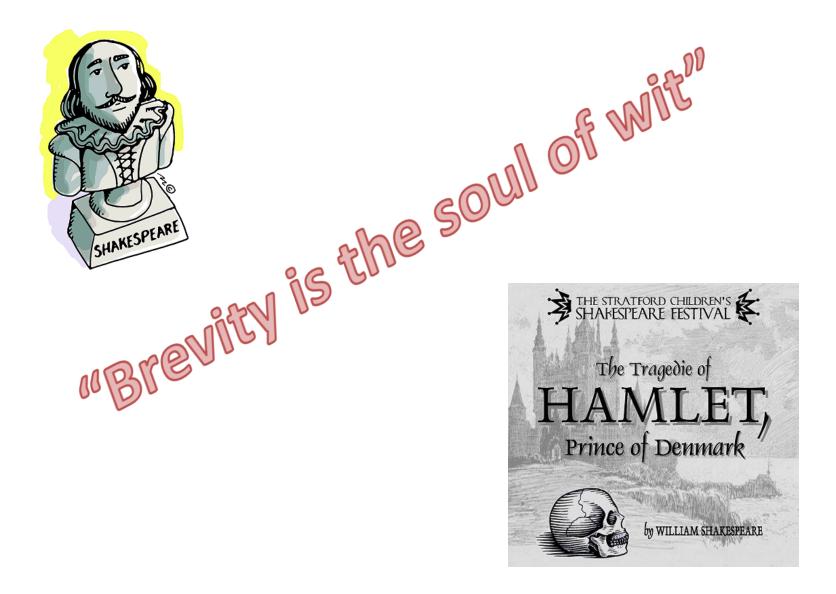

The Villages

Amateur RADIO Club

### "Good" Typical Exchange (just what's required)

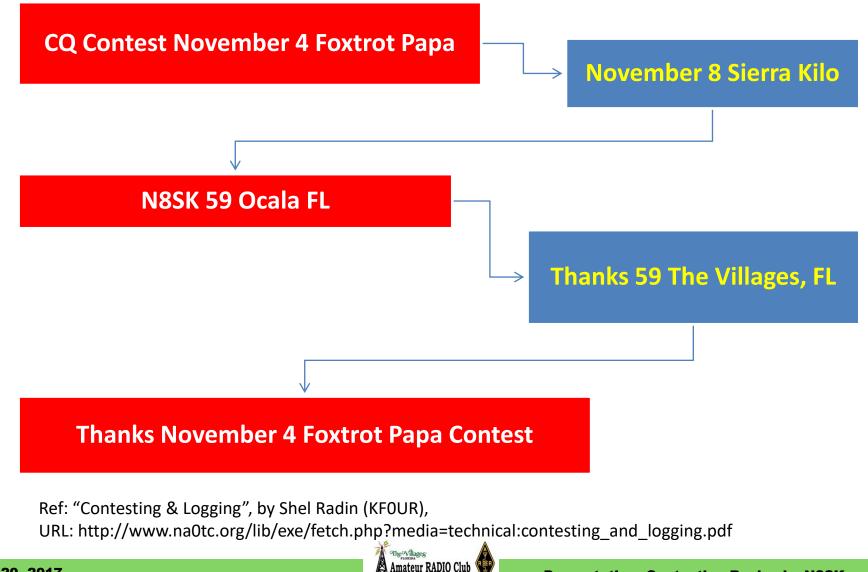

### How NOT to operate during a contest? "Bad" Wasteful Exchange (too verbose) CQ Contest November 4 **Foxtrot Papa** November 4 Foxtrot Papa this is November 8 Sierra Kilo N8SK 59 Ocala FL November 4 Foxtrot Papa this is November 8 Sierra Kilo Thanks <u>You are</u> *59,* 59 The Villages, FL. <u>Name is Tony, I</u> spell Tango Oscar November Yankee. Thanks for the QSO and good luck in the contest.

#### **Thanks November 4 Foxtrot Papa Contest**

Ref: "Contesting & Logging", by Shel Radin (KFOUR), URL: http://www.na0tc.org/lib/exe/fetch.php?media=technical:contesting\_and\_logging.pdf

mateur RADIO Club

#### Presentation: Contesting Basics by N8SK 40

2 Basic Modes of operating & how to choose

Mode #1: Runner ("squatter" aka "run a frequency")

If you're a "Top-gun" station, then be a runner (500-1000 watts, beam antenna, experienced contester) (able to easily break "pile-ups" when chasing DX)

Let's watch a runner

Watch video recording of 2017 CQ WPX SSB Contest

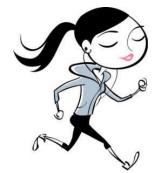

C:\...\ContestingBasics\Video recordings\

IMG\_8671-41[Run-UsingOnSlide-2Heard].mp4

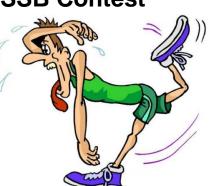

#### Video of a "runner" (IMG\_8671-41[Run-UsingOnSlide-2Heard].mp4)

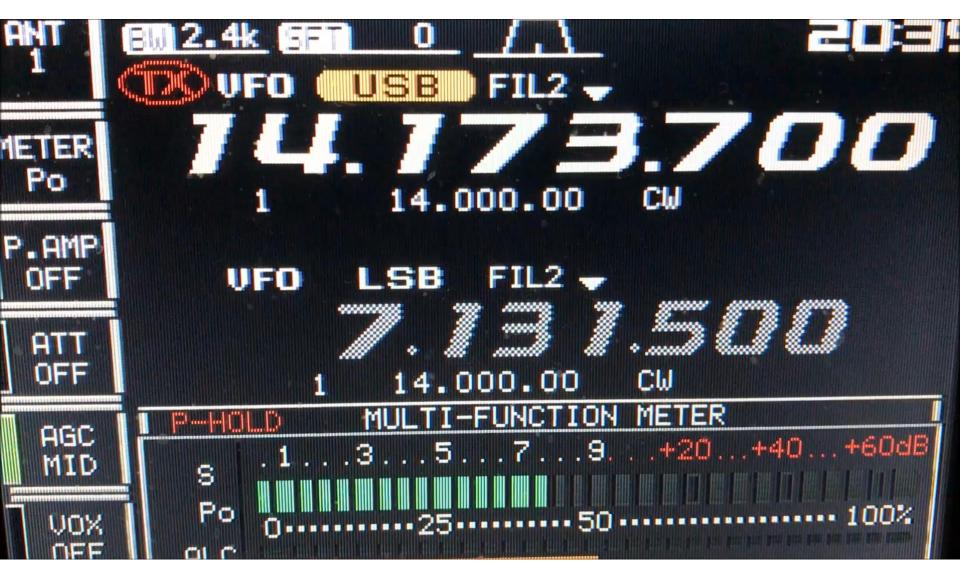

The Villages Amateur RADIO Club

2 Basic Modes of operating & how to choose

Mode #2: Search & Pounce ("cat & mouse")

If you're a "Squirt-gun" station, then be a pouncer (5-200 watts, omni-directional antenna, novice contester) (difficulty breaking "pile-ups" when chasing DX)

#### Let's watch a pouncer

Watch video recording of 2017 CQ WPX SSB Contest

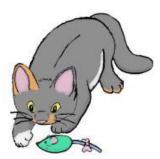

C:\...\ContestingBasics\Video recordings\ IMG 8678-47[S&P-UsingOnSlide-2QSOs].mp4

nateur RADIO Club

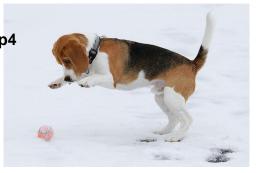

#### Video of a "pouncer" (IMG\_8678-47[S&P-UsingOnSlide-2QSOs].mp4)

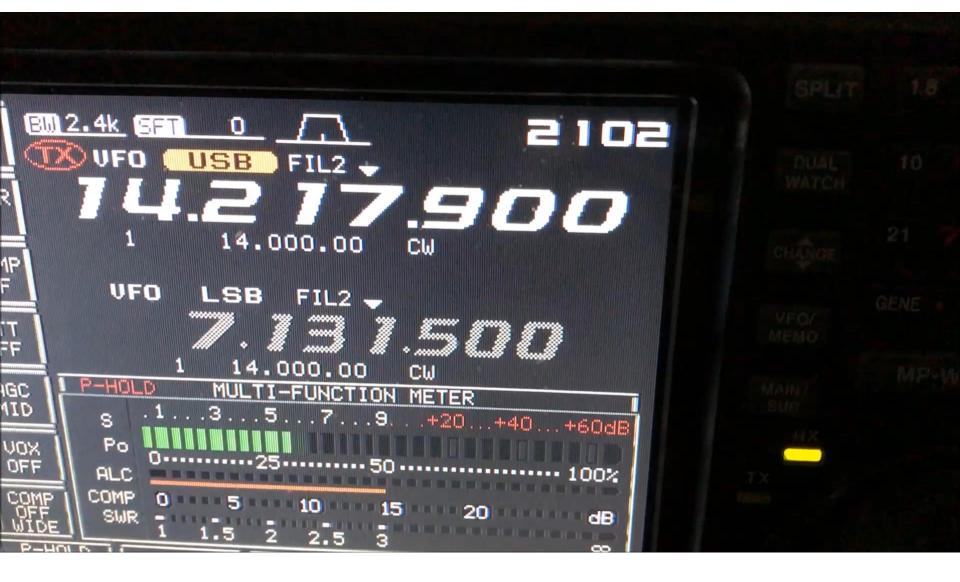

Mateur RADIO Club

What assistance (help) can I use during a contest?

**DX Clusters (spotting networks)?** 

What is a DX Cluster (spotting network)?

My favorite DX Clusters:

DXwatch.com (URL: <u>http://www.dxwatch.com</u>)

Nice set of filters

DXsummit.fi (URL: http://www.dxsummit.fi )

Very popular but limited filters

Some now available as smartphone apps

DXwatch (for iOS or Android devices)

available @ Apple iTunes App Store

available @ android-apk.net

If no app, you can still use them on your smartphone

Tip: Add DX Cluster's URL onto your smartphone home screen

What assistance (help) can I use during a contest?

Can I use DX Clusters during a contest?

**READ the contest's RULES!** 

Some contests say NO

Others allow it but ...

BEWARE: but you may end up in a different category if you use them

### Tip: Use DX Clusters <u>BEFORE</u> a contest

Might give you a leg up on the other guy by providing you with DX propagation insights

nateur RADIO Club

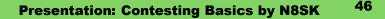

How do I log my QSOs (contacts) during the contest?

### **Two Methods for Logging Your Contest QSOs**

Method #1: Manual logging (by hand using paper & pen)

Paper logging is dying out

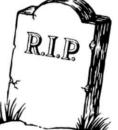

Some use paper 1<sup>st</sup> then enter into software logger Why?

Improves accuracy (less "GIGO")

Mature ears may not hear correctly the 1<sup>st</sup> time

Paper logs are not accepted by many contests

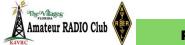

How do I log my QSOs (contacts) during the contest?

#### **Two Methods for Logging Your Contest QSOs**

Method #2: Automated logging (computer software)

Software logging is the way to go

Greatly improves accuracy

Eliminates hand-writing interpretation errors

Automates duplicate checking

Reduces amount of typed-in data

Pulls data in directly from your radio

Makes the log submission process easier

How to operate during a contest? Audience participation Let's take a stand-up survey Do YOU do manual or automated logging of contest QSOs? If automated, what software logger do YOU use?

Amateur RADIO Club

### **Some Contest Logging Software Products**

| World/OS        | Name           | Description                                                                                                    |
|-----------------|----------------|----------------------------------------------------------------------------------------------------|
| Windows         | N1MM+          | World's most popular contest logger<br><u>https://n1mm.hamdocs.com/tiki-index.php</u>                                            |
|                 | N3FJP loggers  | Different logger per contest plus a general logger<br><u>http://www.n3fjp.com</u>                                                |
| Mac OSX         | MacLoggerDX    | Contest & general logger in 1 program<br><u>https://dogparksoftware.com/MacLoggerDX.html</u>                                     |
|                 | SkookumLogger  | Contest logging program for OS X 10.9 or later <a href="http://www.k1gq.com/SkookumLogger">http://www.k1gq.com/SkookumLogger</a> |
| Linux           | CQRLOG         | Supported on Ubuntu 14.04 & 16.04<br><u>https://www.cqrlog.com</u>                                                               |
|                 | Xlog           | Maybe defunct now as no updates in long time <a href="http://xlog.nongnu.org">http://xlog.nongnu.org</a>                         |
| Java            | JL Logger      | Runs on most modern o.s. (JDK 1.4/or better)<br>http://www.qsl.net/w1jq                                                          |
| Raspbery<br>-Pi | <mark>?</mark> |                                                                                                    |

#### Which loggers are contester's really using? Loggers Used in 2015 CQ WW contests

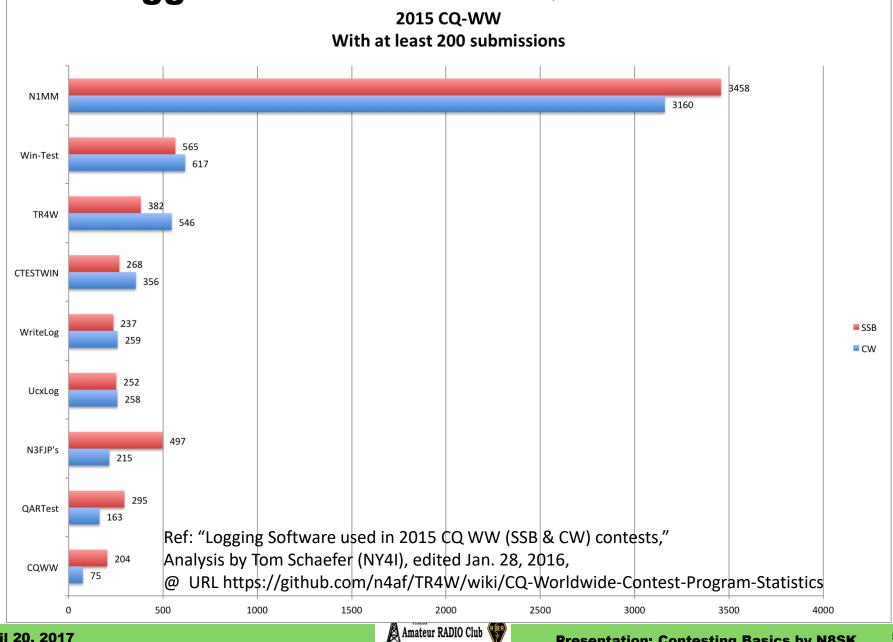

#### Which loggers are contester's really using? Loggers Used in 2015 CQ WW contests

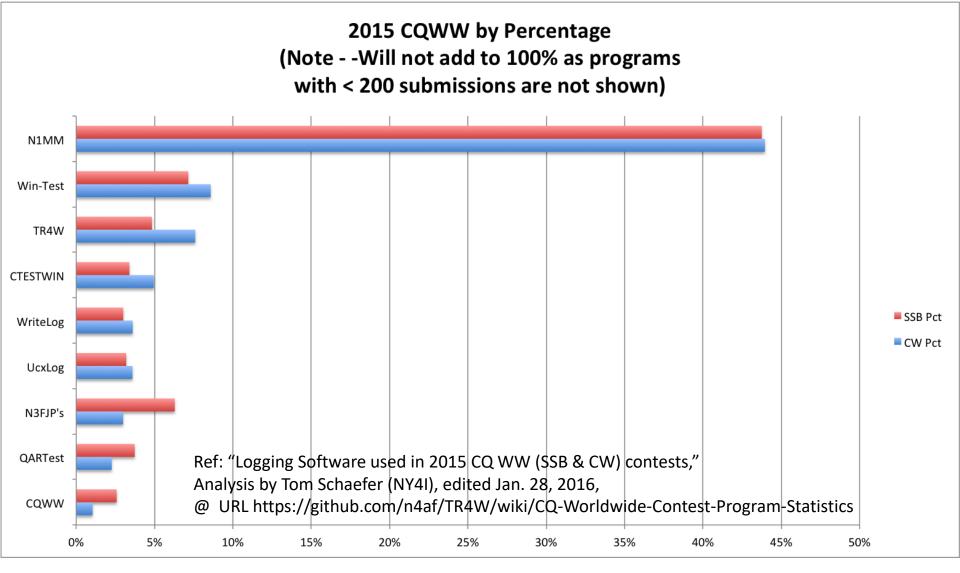

mateur RADIO Club

### Which loggers are contester's really using?

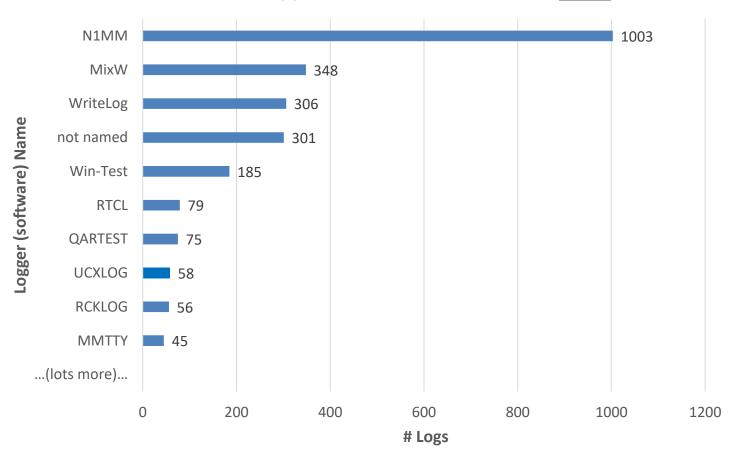

Breakdown of Loggers Used in 2010 CQ WW RTTY Contest

Ref: "Breakdown of Logging Software Used Across 2,687 Logs Submitted for 2010 CQ WW RTTY Contest," by J. Edward Muns (W0YK) @ URL: http://lists.contesting.com/archives//html/NA-User/2011-03/msg00001.html

Mevillages Amateur RADIO Club

Presentation: Contesting Basics by N8SK 53

### How to "WRAP-UP" after a contest?

Ok, it's over, how do I wrap-up & submit my log? When is my contest log due?

Contest's rules will specify the deadline

How to I prepare my results (log) for submission?

Contest rules will prescribe what you need to do

**3 Basic Steps common to most contests:** 

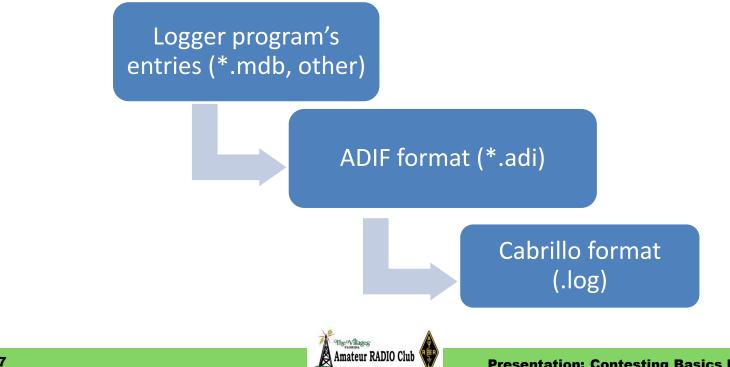

# How to "wrap-up" AFTER a contest

### Where do I submit my log?

Sponsor/rules will tell you where & in what format

### 2 Ways to Submit Your Log for most contests

#### E-mail your log

Attach it as filename "your-call.log" [ex. N8SK.log]

Then, E-mail it to contest's e-mail address for logs

#### Webpage entry of your log

Upload your log file ("your-call.log") (like LoTW's interface)

Enter (copy/paste) the QSO entries from your log

### **Log-checking & Submittal Confirmations**

Most contests check your log submittal

#### "Robots" will check your submission & e-mail you back Confirmation or

List of errors (suggesting you correct them & re-submit)

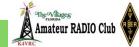

# How to "wrap-up" AFTER a contest

### **Exercise your "Bragging" rights**

Complete the web-based form @ 3830scores' website

http://www.3830scores.com/index.php

QSL'ing

Not required for contests; more of a courtesy

**Electronic QSL'ing** 

Upload your contest entries to your account(s) at:

ARRL's LoTW (Logbook of the World)

https://lotw.arrl.org

eQSL (The Electronic QSL Card Centre)

https://www.eqsl.cc/qslcard/Index.cfm

Clublog (toolkit for all DXers) https://secure.clublog.org

Mailing printed postcard

Dying out due to expense, foreign postage hassles, &

e-convenient alternatives (LoTW, eQSL, Clublog, etc.)

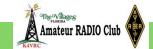

#### What to look forward to AFTER a contest?

Ok, "paperwork" done, what ROI (return-on-investment) can I hope for? What are contesting's "holy grails"? Prestigious contesting awards (wall paper to frame) for top scores in the major contests Invitation to join a contesting team Qualify for the Olympic-level WRTC contest (World Radiosport Team Championship)

Ok, so maybe you didn't get a prestigious award or invitation/qualification but you did have FUN; so let's re-visit why we do contesting

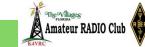

# Why do ham contesting (RE-VISITED)?

FUN !

Provides a civilized outlet for your competitiveness against your peers (or yourself) Improves your radio communication skills (especially if adverse & crowded band conditions) Forces you to learn how to use your gear better (e.g. split freq. operation & other "exotic" stuff) Rationalizes spending more money on ham gear Helps you work toward other ham goals Worked All States (WAS) **DXCC (100 countries), TVARC's DXCC Standings** County hunters, IOTA, SOTA, etc.

mateur RADIO Club

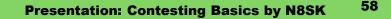

# **More Contesting References?**

#### Ok, you've whetted my appetite for contesting, how can I learn more?

"Contesting 101," by Dave Fuseler (NJ4F), multi-day class, Swamp Fox Contest Group, South Carolina, nj4f@arrl.net, URL: http://www.swampfoxcontestgroup.com/education

"Contesting & Logging", by Shel Radin (KF0UR),

URL: <u>http://www.na0tc.org/lib/exe/fetch.php?media=technical:contesting\_and\_logging.pdf</u>

"A Guide to Ham Radio Contests," by Phil Sherrod (W4PHS), dated April 17, 2011

URL: http://www.philsherrod.com/hamradio/A\_Guide\_to\_Ham\_Radio\_Contests.pdf

- "Ham Radio Contesting Introduction & Overview," by Corneliu Topala (KK9DX), at W9CA Group/Cortek Radio Assoc., URL: <u>www.mcwa.org/images/intro\_to\_contesting.ppt</u>
- "Contest Operating Tips," by John H. Dorr (K1AR), published monthly from 1993-199 URL: <u>http://www.mapability.com/ei8ic/contest/k1ar.php</u>
- "Frequently Asked Questions (FAQ)," <u>CQ-Contest@CONTESTING.COM</u>, by Trey Garlough (N5KO) & Jim Reisert (AD1C), dated 07 Feb. 2000, Copyright 2000-2008 eHam.Net,

URL: <u>http://www.contesting.com/FAQ/cq-contest</u>

"Amateur Radio Contesting FAQ," Copyright © Andrew Roos 2003-2004, all rights reserved. Last updated: November 2004 URL: <u>http://www.qsl.net/zs1an/contesting\_faq.html</u>

The Villages

Amateur RADIO Club

"Radios and Software Used at World Radiosport Team Championship 2014,"

URL: http://www.wrtc2014.org/radios-and-software-used

"World Radiosport Team Championship 2014," July 8-14, 2014,

URLs: http://www.wrtc2014.org http://www.wrtc2014.org/about

"WRTC 2018 in Germany," July 12-16, 2018

URL: http://www.wrtc2018.de/index.php/en/

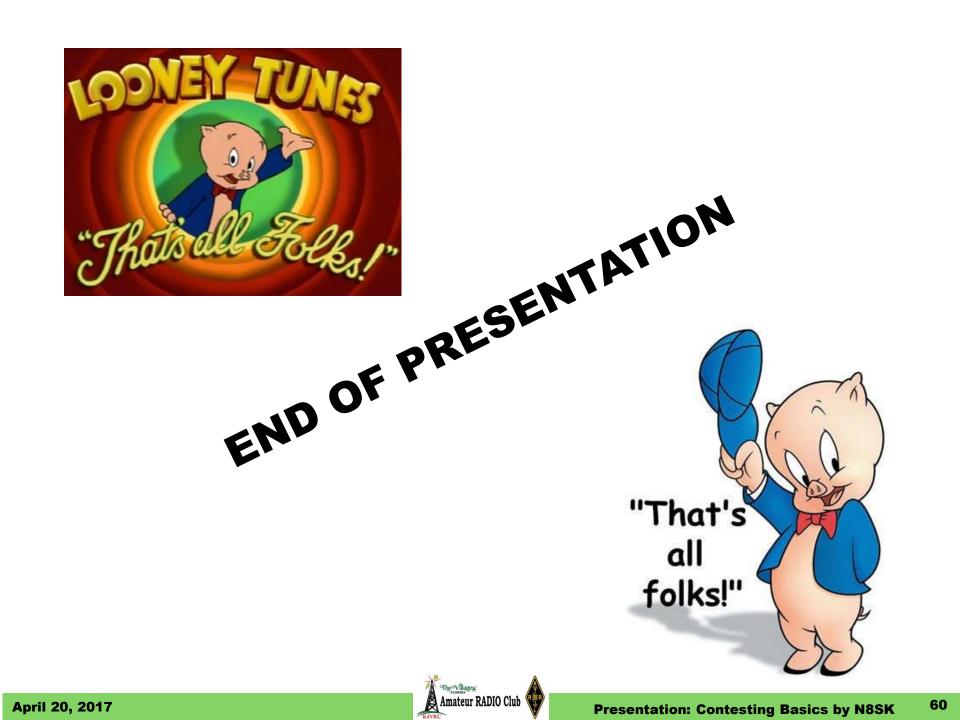

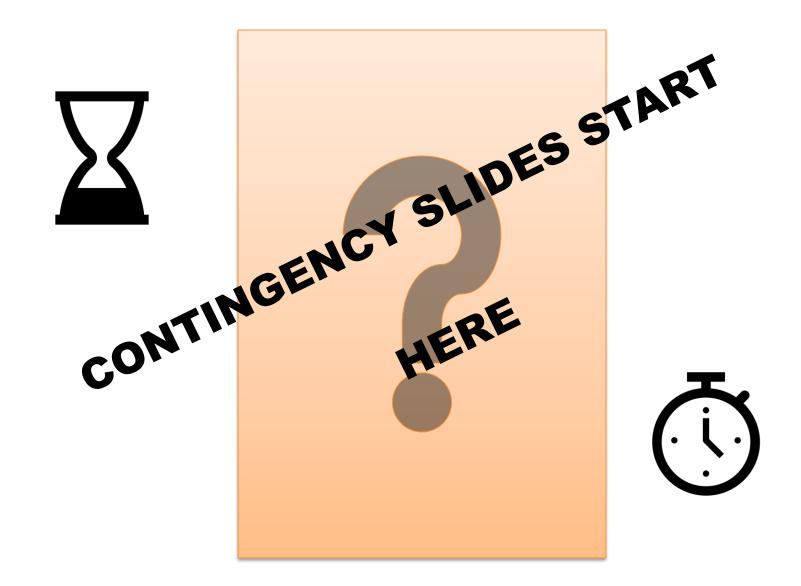

Amateur RADIO Club

# [TEMPLATE] topic?

Amateur RADIO Club

[entry?] [entry?] [entry?] [entry?] [entry?] [entry?] [entry?] [entry?] [entry?]

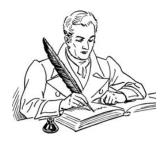

# TVARC Business Meeting Secretary's Report (continued)

### "Contesting 101"

- Germinated at club meeting on Jan. 19, 2017
- Internet search lead to "Contesting Basics Class," by Dave Fuseler (NJ4F), President, Swamp Fox Contest Group, in Florida
- Got ok to use presentation
- Scheduled Apr. 20, 2017
- How many sessions?
- What topics to cover?
  - 152+ slides in NJ4F's presentation
  - "Worked All Villages" contest?

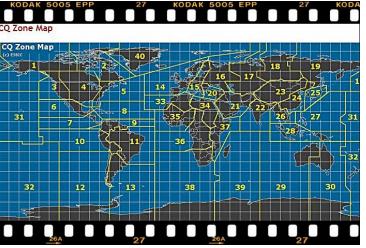

The Radio Amateur's Journa pleasure in awarding this Certificate of KONR

Wide VHF Contest

In Recognition of your achie

Note: Not all of these reports are published on club's website @ www.k4vrc.org

nateur RADIO Club

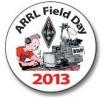

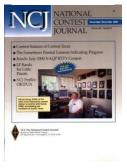

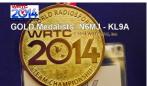

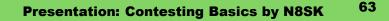

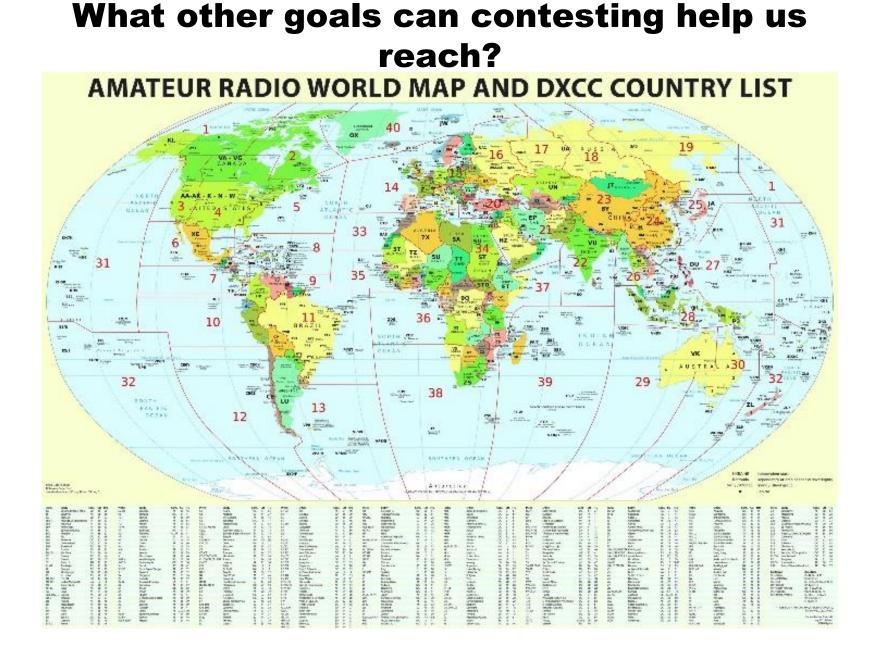

The Villages

Amateur RADIO Club

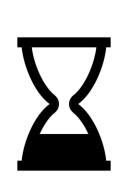

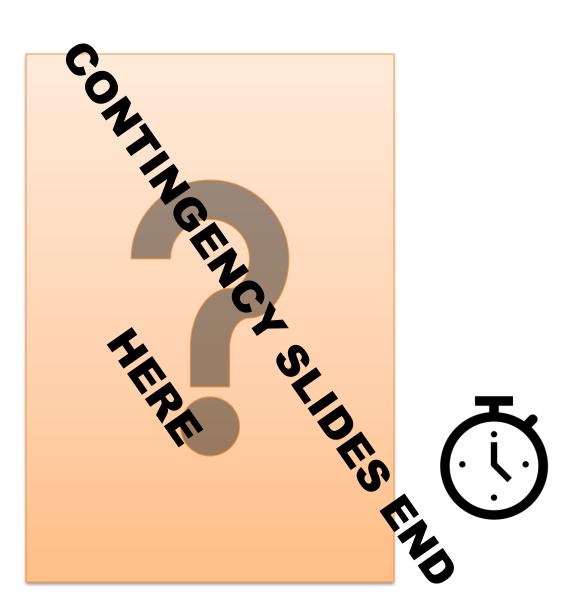

Amateur RADIO Club